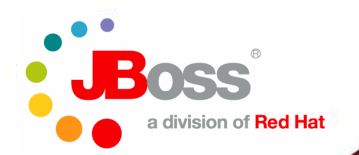

#### **mod\_clusterA new httpd-based load balancer**

**Brian StansberryJBoss, a division of Red Hat**

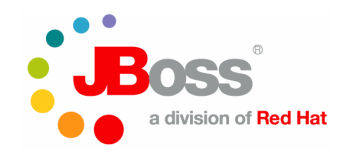

## **Agenda**

- **Who is Brian Stansberry?**
	- **Principal Software Engineer at Red Hat**
	- **Technical Lead for JBoss Application Server Clustering**
		- Part of JBoss' overall clustering team
	- **Contributor to mod\_cluster**
- $\bullet$  **What is he going to do today?**
	- **Provide overview of mod\_cluster**
	- **Describe key benefits**
	- **Give some brief info on how to obtain it and set it up**•
	- •**Demo**
	- **Q&A**

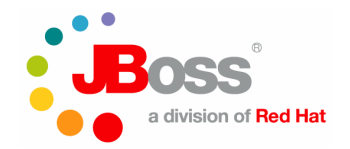

# **What is mod\_cluster?**

- $\bullet$  **Set of modules for Apache httpd and a Tomcat-based webserver**
	- **Apache httpd-2.2.8+**
	- **JBoss AS 5.0.0.GA+, JBoss Web 2.1.1+, Tomcat 6**
- $\bullet$  **Allows httpd to act as a load balancer in front of Tomcatbased web servers**
	- **similar to mod\_jk and mod\_proxy\_balancer**
- **JBoss.org project**
	- **http://www.jboss.org/mod\_cluster**
	- **LGPL**
- $\bullet$  **Current release is 1.0.0.Beta4**
	- **First Release Candidate expected this month** $\bullet$

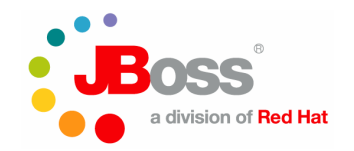

### **Architecture**

- **User requests proxied to backend server using AJP**
	- **HTTP/HTTPS also supported**
	- **Request handling on Java side not affected by mod\_cluster**
- **Key difference – back channel** from **backend server** to **httpd**
	- **Lifecycle information**
	- **Load balancing information**
	- **Uses HTTP or HTTPs**

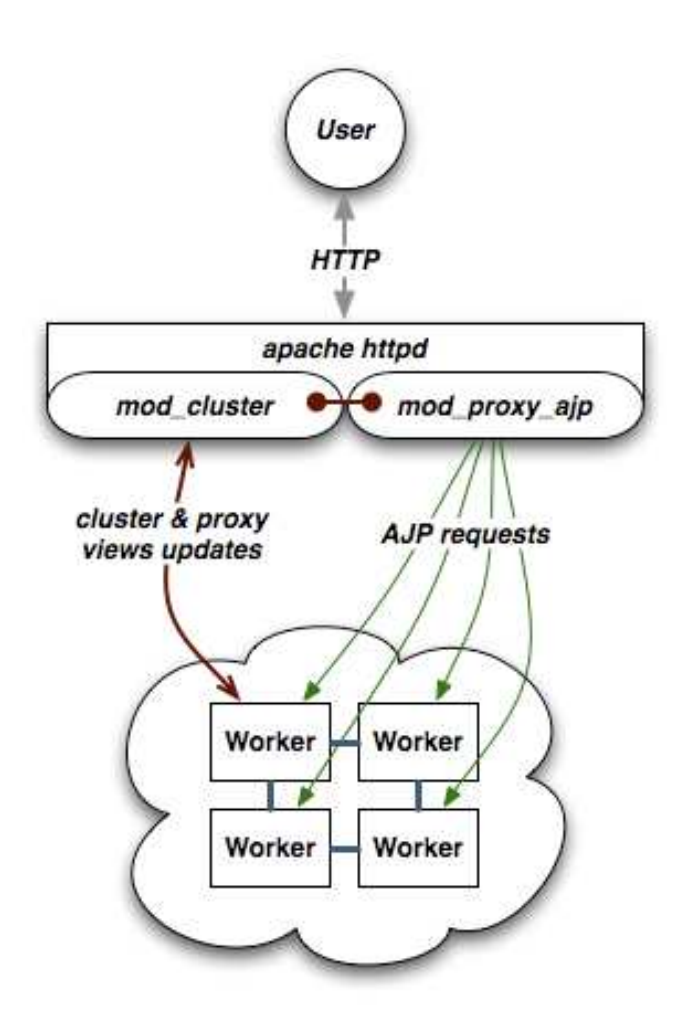

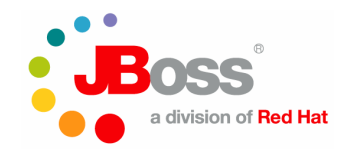

## **Key Advantages**

- • **Configuration**
	- **httpd side does not need to know cluster topology in**•**advance**
	- **Very little configuration on the httpd side**
	- **Dynamic, not static**
- • **Improved Load Balancing**
	- **Main calculations done on the backend servers, where more information is available**
- $\bullet$  **Fine grained webapp lifecycle control**
	- **Undeploy an app from a running node without 404s**

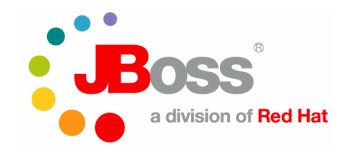

# **Dynamic Configuration**

- $\bullet$  **Backend servers register themselves with httpd during startup**
- $\bullet$  **Backend servers register applications as they are deployed**
- $\bullet$  **No static topology configuration on httpd side**
	- **No more workers.properties**
	- **No more uriworkermap.properties**
- **Optional: httpd servers advertise themselves to backend servers via multicast**
	- **No topology configuration at all**

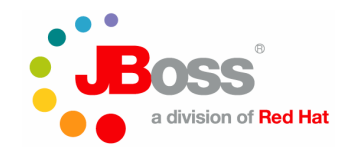

#### **No more workers.properties**

#### **Eliminate redundant boilerplate config**

workers.properties

worker.list=lb

worker.lb.type=lb

worker.lb.balance\_workers=node1,node2worker.lb.balance\_workers=node1,node2

worker.node1.type=ajp13 worker.node1.host=192.168.2.1 worker.node1.host=192.168.2.1worker.node1.port=8009 worker.node1.lbfactor=1 worker.node1.lbfactor=1

worker.node2.type=ajp13 worker.node2.host=192.168.2.2 worker.node2.host=192.168.2.2worker.node2.port=8009 worker.node2.lbfactor=1 worker.node2.lbfactor=1

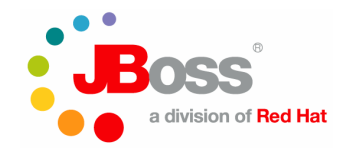

# **Better Load Balancing**

- **Problem: Load Balancer lacks info needed to make optimal balancing decisions**
	- **Aware of: number of requests, number of sessions, bytes sent/received, response times**
	- **Ignorant of: critical backend server metrics, e.g. CPU**  •**utilization, available memory, DB connection pool usage**
	- •**Ignorant of: activity of other load balancers**
- **Solution: Backend servers periodically tell httpdhow much load each can handle**
	- **"Load Balance Factor": number between 1 and 100**
	- **Load balancer uses relative factors to make decisions**
	- **Backend server uses configurable set of metrics to derive the factor**

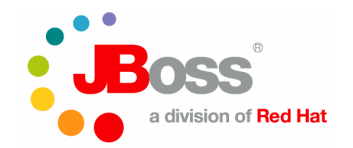

#### **Load Metrics**

- $\bullet$  **A particular metric that a backend server tracks to help decide how much "load" it is under**
	- **e.g. Heap utilization, CPU utilization**
- $\bullet$  **Give weights to multiple metrics to come up with an overall load factor**
	- **e.g. 25% CPU, 25% request count, 50% Session count**
	- •**More than one metric supported in JBoss AS only**
- $\bullet$  **Multiple readings of metrics go into load factor; older readings decline in importance**
- $\bullet$  **Highly configurable**
	- **Pick the metrics and weights that are relevant to your**  •**application**

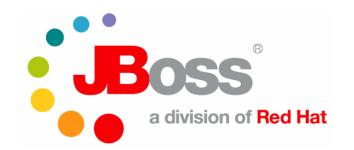

# **Available Load Metrics**

- **Web tier utilization:**
	- **Active sessions, busy connections, bytes sent, bytes received, request count**
- **System utilization:**
	- **CPU utilization, system memory usage, heap usage, number of threads**
- **JCA Connection Pool Utilization**
- **Generic version to listen to any metric exposed viaJMX**
- **You can write your own**

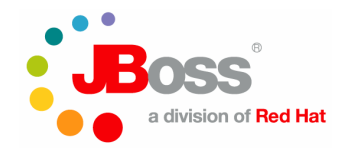

# **Installation – httpd side**

- **Two downloads – httpd side and Java side**
	- **http://www.jboss.org/mod\_cluster/downloads/**
- • **httpd downloads available for many architectures**
	- **Linux x86, x86\_64, IA64**
	- **Solaris 9 Sparc, 10 x86**
	- **Windows 32, 64**
	- **HP-UX i64, 9000/800**
	- **Can of course be built from source**
- • **Download is a full httpd distribution**
	- **You could also copy the required .so files from thedistribution to your existing httpd install**

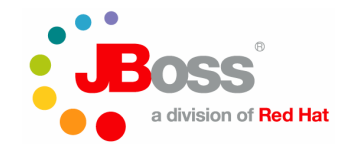

# **Configuration – httpd side**

#### **Minimal config – add following to httpd.conf:**

LoadModule proxy\_ajp\_module modules/mod\_proxy\_ajp.so LoadModule slotmem\_module modules/mod\_slotmem.so LoadModule proxy\_module modules/mod\_proxy.so LoadModule manager\_module modules/mod\_manager.so LoadModule manager\_module modules/mod\_manager.so LoadModule proxy\_cluster\_module modules/mod\_proxy\_cluster.so LoadModule proxy\_cluster\_module modules/mod\_proxy\_cluster.soLoadModule advertise\_module modules/mod\_advertise.soLoadModule advertise\_module modules/mod\_advertise.soListen 192.168.2.3:6666 <VirtualHost 192.168.2.3:6666> <VirtualHost 192.168.2.3:6666><Directory /><Directory /> Order deny,allow Order deny,allowDeny from all Allow from 192.168.2. </Directory></Directory>KeepAliveTimeout 60

 MaxKeepAliveRequests 0 MaxKeepAliveRequests 0 AdvertiseGroup 224.0.1.105:23364 AdvertiseGroup 224.0.1.105:23364</VirtualHost></VirtualHost>

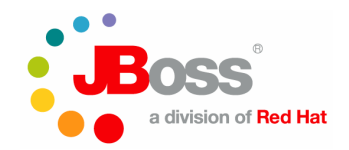

### **Installation – Java side**

- **Single java binary download can be used in both JBoss Web/Tomcat and in JBoss AS 5**
- **JBoss Web/Tomcat**
	- **Copy contents of the distribution's JBossWeb-Tomcat folder into your install**
	- **Adds 3 jars to \$CATALINA\_HOME/lib**
- **JBoss AS 5**
	- **Copy the distribution's mod\_cluster.sar folder to JBoss' deploy dir**

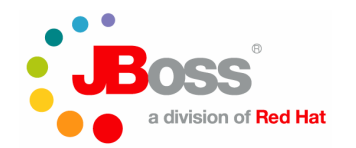

#### **Configuration –JBossWeb/Tomcat**

- **Add a LifecycleListener so mod\_cluster is aware of lifecycle events**
- **Add a jvmRoute to give this node a name**

\$CATALINA\_HOME/conf/server.xml

```
<Server>
  <!-- ... --><br>...

<Listener className="org.jboss.modcluster.ModClusterListener" advertise="true"/>
<Listener className="org.jboss.modcluster.ModClusterListener" advertise="true"/><!-- ... --><br>-

<Service name="jboss.web">
<Service name="jboss.web">
<Connector protocol="AJP/1.3" port="8009" 
<Connector protocol="AJP/1.3" port="8009" 
address="192.168.2.1" redirectPort="8443"/>
address="192.168.2.1" redirectPort="8443"/>
<Engine name="jboss.web" defaultHost="localhost" jvmRoute="node1">
<Engine name="jboss.web" defaultHost="localhost" jvmRoute="node1"><!-- ... --><br>-
     </Engine>
</Engine></Service></Service></Server></Server>
```
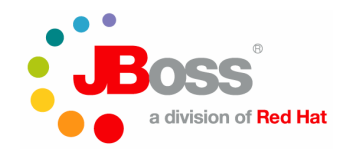

# **Configuration – JBoss AS**

- **The server.xml config is similar to Tomcat/JBoss Web shown on last slide.**
- **Hooks into JBoss Microcontainer that's at the core of JBoss AS**
	- **Allows a much richer set of configuration options than can be specified via server.xml**
	- **E.g. multiple load metrics**
- **See docs on http://www.jboss.org/mod\_cluster for details**

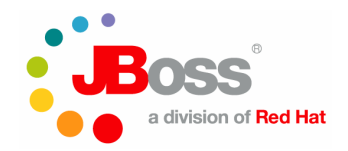

### **"Clustered" Mode**

- **Java side can operate in 2 modes, depending on whether the Java servers are able to exchange messages with each other**
- **Non-clustered mode – each backend server independently communicates with each httpdserver**
	- **Lot of connections if there are a lot of servers**
- **Clustered mode – JBoss AS "all" config only**
	- **JGroups used to communicate between backend servers**
	- **One "master" server elected to communicate with httpd**
		- HA if master fails another takes over

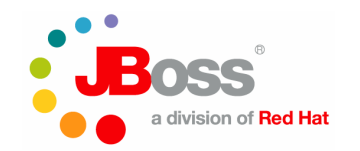

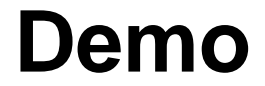

- **Topology**
	- **Single Apache httpd instance**
	- **Two JBoss AS instances – cluster01 and cluster02**
	- **WAR initially only deployed on cluster01**
	- **Zero static topology configuration:**
		- AS instances not configured to know about httpd
		- httpd not configured to know about AS instances
- • **Demo Application**
	- **WAR**
	- **Client GUI that generates load, tracks load balancing**
	- • **Available in the mod\_cluster Java binary download**
		- demo/ dir

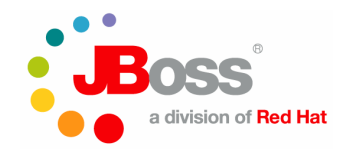

## **For more info:**

- $\bullet$  **Main mod\_cluster site**
	- **http://www.jboss.org/mod\_cluster**
	- **Links to docs, downloads, forums, dev lists, etc**
- **Tech lead for mod\_cluster, Jean-Frederic Clere, will be speaking at ApacheCon next week**
- **Community participation very welcome**
- •**Questions?**